## **MediaWiki:Apihelp-options-example-change**

De Topo Paralpinisme

Modifier les préférences skin et hideminor.

Récupérée de « [https://www.base-jump.org/topo/index.php?title=MediaWiki:Apihelp-options](https://www.base-jump.org/topo/index.php?title=MediaWiki:Apihelp-options-example-change)[example-change](https://www.base-jump.org/topo/index.php?title=MediaWiki:Apihelp-options-example-change) »

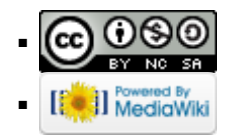